**Manual Forms Builder**>>CLICK HERE<<<</p>

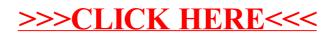